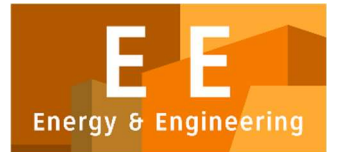

PAPER – OPEN ACCESS

# Tata Letak Pabrik dengan Menggunakan Computerized Layout pada Koperasi XYZ

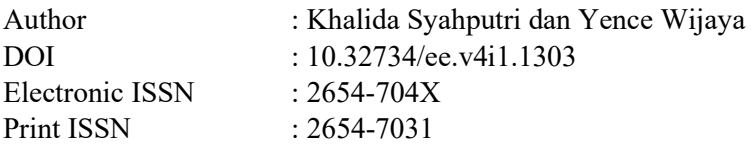

Volume 4 Issue 1 – 2021 TALENTA Conference Series: Energy and Engineering (EE)

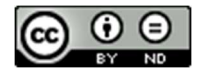

This work is licensed under a Creative Commons Attribution-NoDerivatives 4.0 International License. Published under licence by TALENTA Publisher, Universitas Sumatera Utara

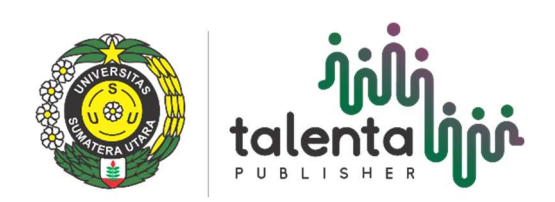

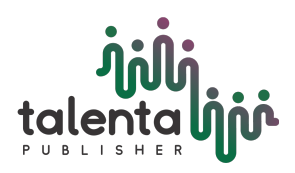

EE Conference Series 04 (2021) TALENTA Conference Series

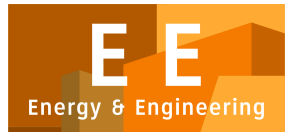

Available online at <https://talentaconfseries.usu.ac.id/ee>

## Tata Letak Pabrik dengan Menggunakan Computerized Layout pada Koperasi XYZ

Khalida Syahputri<sup>a</sup>, Yence Wijaya<sup>a</sup>

*<sup>a</sup>Departemen Teknik Industri, Fakultas Teknik, Universitas Sumatera Utara, Jln Dr. T. Mansyur No. 9 Padang Bulan, Medan 20222, Indonesia*

syahputri.khalida@gmail.com, yencewijaya22@gmail.com

## **Abstrak**

Tata letak pabrik atau tata letak fasilitas dapat diartikan sebagai cara mengatur fasilitas pabrik dalam mendukung kelajuan proses produksi. Pengaturan ini akan berguna untuk aspek-aspek seperti penempatan mesin atau fasilitas penunjang produksi lainnya, kelancaran gerakan perpindahan bahan, penyimpan bahan baik yang bersifat sementara ataupun tetap, pegawai pekerja, dan lainnya. Koperasi XYZ yang bergerak di bidang produksi kopi memiliki beberapa permasalahan pada tata letak pabriknya seperti bak pada area pulper yang tidak digunakan seluruhnya, jarak dari lantai penjemuran ke area suton yang terlalu jauh sampai para pekerja selalu memindahkan kendaraan mereka dari daerah gudang karena mobil truck yang datang untuk membawa hasil green bean dari gudang. Dari permasalahan tersebut, maka dilakukan relayout menggunakan Computerized Layout pada Koperasi XYZ sehingga didapatkan hasil berupa area pulper memiliki kapasitas yang lebih besar, jarak yang semakin pendek, tidak ada resiko mobil truck masuk ke selokan besar, penempatan kolam yang tidak dekat dengan lantai penjemuran, penempatan parkir yang tidak terletak di depan gudang dan luas lantai penjemuran menjadi lebih besar yang sebelumnya memiliki luas 2625 m2 menjadi 2700 m2.

Kata Kunci: Tata letak pabrik; Relayout; Computerized Layout

## **Abstract**

*Factory layout or facility layout can be interpreted as a way of arranging factory facilities to support the speed of the production process. This arrangement will be useful for aspects such as the placement of machines or other production support facilities, the smooth movement of material movement, storage of materials either temporary or permanent, employee workers, and others. Cooperative XYZ which is engaged in coffee production has several problems with the layout of its factory such as tubs in the pulper area that are not fully used, the distance from the drying*  floor to the suton area is too far, so workers always move their vehicles from the warehouse area because of trucks that come. to bring green *beans from the warehouse. From these problems, a relayout was carried out using a Computerized Layout on the XYZ Cooperative so that the results obtained in the form of a pulper area having a larger capacity, shorter distances, no risk of truck cars going into large ditches, pool placement not close to the drying floor, placement parking which is not located in front of the warehouse and the drying floor area has become larger which previously had an area of 2625 m2 to 2700 m2.*

*Keywords: Factory layout; Relayout; Computerized Layout*

## **1. Pendahuluan**

Tata letak pabrik atau fasilitas tata letak dapat diartikan sebagai cara menata fasilitas pabrik untuk mendukung kecepatan proses produksi. Penataan ini berguna untuk aspek-aspek seperti penempatan atau fasilitas penunjang produksi lainnya, perpindahan material, dan penyimpanan material sementara atau permanen. Tata letak fasilitas adalah tata letak mesin, proses, departemen, tempat kerja, area penyimpanan, lorong, dan fasilitas umum yang ada [1]. Koperasi XYZ adalah koperasi yang bergerak di bidang produksi kopi. Produk dari Koperasi XYZ merupakan green bean. Ceri kopi dibawa kolektor dari petani ke Koperasi XYZ dengan menggunakan mobil truck dan kemudian ceri kopi tersebut diolah di pabrik Koperasi XYZ hingga menjadi green bean. Jenis tata letak yang digunakan oleh Koperasi XYZ adalah product layout dengan pola aliran U. Tata letak produk adalah pengaturan mesin dan jalur perakitan dengan urutan/langkah kronologis dalam pembuatan produk [2]. Pola aliran berbentuk U mengacu pada saat akhir proses produksi berada pada posisi yang sama dengan awal proses produksi [3]

Permasalahan yang terdapat di Koperasi XYZ adalah jarak dari masing-masing area yang terlalu jauh dan adanya desain area bak yang tidak dipakai sehingga membuat kapasitas produksi tidak maksimal. Oleh karena itu, maka diusulkan untuk melakukan

 c 2021 The Authors. Published by TALENTA Publisher Universitas Sumatera Utara Selection and peer-review under responsibility of The 5th National Conference on Industrial Engineering (NCIE) 2021 p-ISSN: 2654-7031, e-ISSN: 2654-704X, DOI: 10.32734/ee.v4i1.1303

relayout dengan menggunakan computerized layout. Computerized layout merupakan metode konstruksi yang mengubah data kualitatif menjadi data kuantitatif, sehingga penentuan fasilitas pertama yang ditempatkan didalam layout diperlukan data keterkaitan hubungan [4]. Saat membuat tata letak komputer, Anda memerlukan diagram aktivitas, lembar kerja, dan perangkat lunak DOSBox. Activity diagram atau diagram kerja aktivitas adalah aktivitas antar berbagai bagian departemen, yang digunakan untuk menjelaskan pentingnya kedekatan ruangan [5]. Lembar kerja memudahkan desainer untuk memahami tingkat hubungan antara pusat kegiatan atau fasilitas lainnya [6]. Perangkat lunak DOSBox adalah program yang mensimulasikan fungsi MS-DOS (termasuk suara, grafik, input, dan jaringan). MS-DOS (Microsoft Disk Operating System) adalah sistem operasi baris perintah untuk PC atau laptop. Saat menggunakan perangkat lunak DOSBox, pemrograman khusus dilakukan pada blockplan

## **2. Metodologi Penelitian**

## *2.1. Identifikasi Masalah*

Pada tata letak pabrik di Koperasi XYZ memiliki beberapa permasalahan seperti bak pada area pulper ada beberapa yang tidak digunakan sehingga memakan tempat dan kotor akibatnya kapasitas produksi kopi tidak berjalan dengan maksimal dan kualitas air terpengaruhi karena adanya kontaminasi dari bak yang kotor, jarak dari lantai penjemuran ke area suton terlalu jauh ditambah dengan jalan yang tidak mulus. Penempatan gudang yang terlalu jauh dan mendekati selokan besar sehingga memiliki resiko mobil truck masuk ke dalam selokan besar. Penempatan kolam yang dekat dengan lantai penjemuran, jika musim penghujan dan kolam meluap maka akan mengenai gabah yang sedang dikeringkan sehingga dapat menghambat proses pengeringan atau merusak gabah. Para pekerja selalu memindahkan kendaraan mereka dari daerah gudang karena mobil truck yang datang untuk membawa hasil green bean dari gudang.. Berikut merupakan kondisi aktual pada Koperasi XYZ dapat dilihat pada Gambar 1.

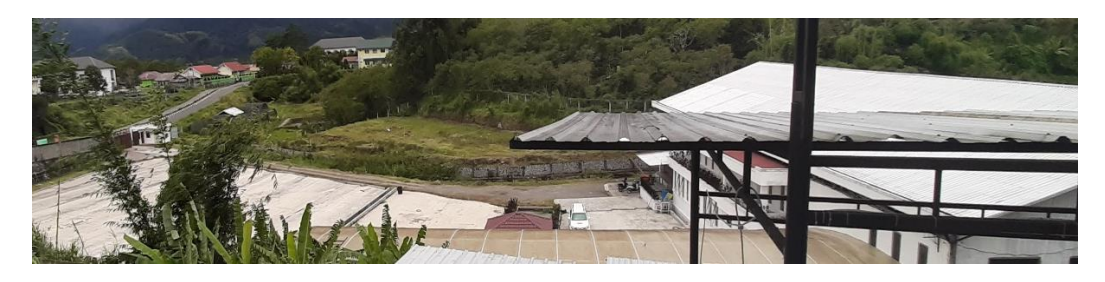

Gambar 1. Kondisi Aktual Koperasi XYZ

## *2.2. Pengumpulan Data*

Pengumpulan data yang dilakukan melalui dengan 3 cara sebagai berikut:

- Wawancara
- Wawancara adalah perbincangan dengan tujuan tertentu yang dilakukan oleh dua sisi yaitu penanya dan koresponden [7]. • Observasi

Observasi/Pengamatan adalah suatu proses kompleks dimana terdiri dari 2 macam proses yaitu biologis dan psikologis [8].

• Dokumentasi

Dokumentasi adalah salah satu metode yang sering dipakai dalam memperoleh data informasi seperti arsip, dokumen, angka, buku mapun gambar tertulis (laporan informasi) yang mana dapat mendukung suatu penelitian.

Dengan menggunakan 3 cara pengumpulan data diatas maka didapatkanlah data sebagai berikut:

- Pada area *pulper,* terdapat 7 bak ceri kopi dengan 1 bak ceri kopi tidak terpakai, 7 penyangga mesin *pulper* dengan 1 penyangga mesin yang tidak terpakai, 7 bak fermentasi dengan 1 bak fermentasi tidak terpakai, 18 bak sementara hasil pencucian dengan 6 bak sementara hasil pencucian yang tidak terpakai dan 9 bak aliran dengan 3 bak aliran tidak terpakai.
- Jarak area asal ke area tujuan tertera pada Tabel 1.

| No | Area Asal          | Area Tujuan       | Jarak (m) |
|----|--------------------|-------------------|-----------|
| 1. | Pulper             | Green House       | 35        |
| 2. | <b>Green House</b> | Huller            | 80        |
| 3. | Huller             | Lantai Penjemuran | 61,3      |
| 4. | Lantai Penjemuran  | Suton             | 122,2     |
| 5. | Suton              | Gudang            | 27.6      |

Tabel 1. Jarak Area Asal Ke Area Tujuan

#### *2.3. Pemecahan Masalah*

Berikut merupakan cara untuk mengatasi masalah yang terdapat pada Koperasi XYZ:

- Fasilitas dapat didefinisikan secara luas sebagai bangunan tempat orang menggunakan bahan, mesin, dan sumber daya lain untuk membuat produk berwujud atau memberikan layanan untuk mencapai tujuan secara memuaskan [9]. Oleh karena itu perlu dilakukan perubahan pada area *pulper* dimana banyak bak yang tidak terpakai sehingga tidak memaksimalkan kapasitas produksi.
- Perbaikan tata letak menggunakan *computerized layout,* dengan menggunakan *activity relationship chart* (ARC) dan software DOSBox. Dalam pengerjaan ARC diperlukan data simbol dan data alasan [10] [11]. Berikut merupakan data simbol yang diambil dalam pembuatan ARC yang tertera pada Tabel 2.

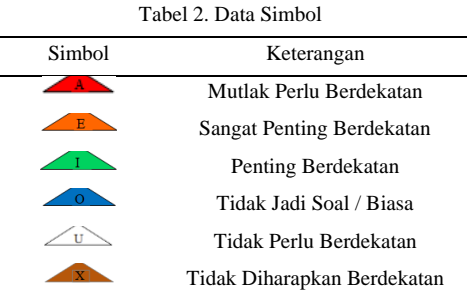

Berikut merupakan data alasan yang diambil dalam pembuatan ARC tertera pada Tabel 3.

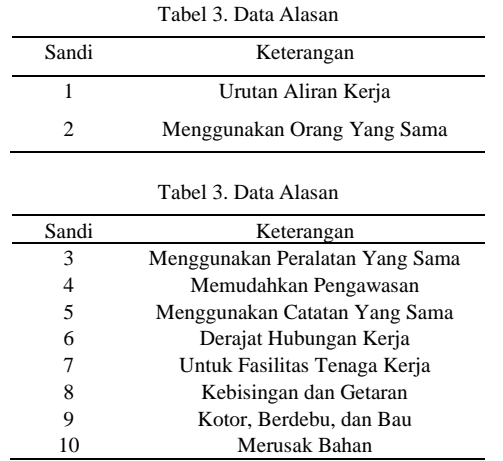

## **3. Hasil dan Pembahasan**

#### *3.1. Perbaikan Area Pulper*

Pada area pulper terdapat 8 bak yang tidak dipakai sehingga memakan tempat dan membuat lingkungan area pulper menjadi kotor karena bak tersebut tidak terurus sehingga diperlukan perbaikan pada area pulper. Berikut merupakan penataan kembali yang perlu dilakukan pada area pulper:

- Dilakukan perubahan pada bak ceri kopi yang sebelumnya memiliki 7 bak dengan ukuran 2.357 m x 5 m menjadi 6 bak dengan ukuran 2.75 m x 5 m.
- Dilepaskan penyangga mesin *pulper* yang sudah tidak terpakai lagi karena memakan tempat
- Dilakukan perubahan pada bak fermentasi yang sebelumnya memiliki 7 bak dengan ukuran 2.357 m x 5 m menjadi 6 bak dengan ukuran 2.75 m x 5 m
- Dilakukan perubahan pada bak sementara hasil pencucian yang sebelumnya memiliki 18 bak dengan ukuran 1.833 m x 5 m menjadi 12 bak dengan ukuran 2.75 m x 5 m
- Dilakukan perubahan pada bak aliran yang sebelumnya memiliki 9 bak menjadi 6 bak

Setelah mengikuti uraian penataan kembali area *pulper* maka hasil perbaikannya dapat dilihat pada Gambar 2.

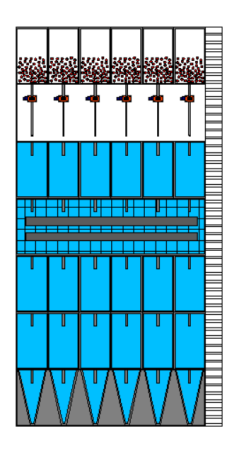

Gambar 2. Hasil Perbaikan Area *Pulper*

## *3.2. Perbaikan Tata Letak Pabrik*

Setelah dilakukan perbaikan pada area pulper, selanjutnya dilakukan perbaikan tata letak pabrik pada Koperasi Permata Gayo. Untuk perbaikan tata letak pabrik Koperasi XYZ pertama dilakukan pembuatan Activity Realtionship Chart (ARC). Dari data pada Tabel 2 dan Tabel 3, maka dibuatlah Activity Relationship Diagram yang dapat dilihat pada Gambar 3.

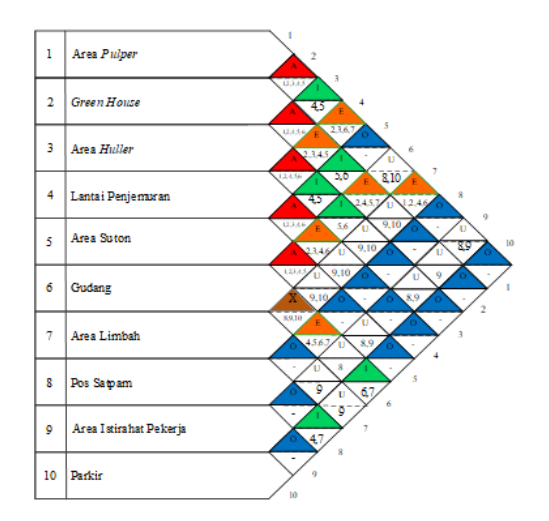

Gambar 3. Activity Relationship Chart

Work sheet merupakan rekapan dari Activity Relationship Chart (ARC) dengan menggunakan kolom dan baris yang diisi berdasarkan data simbol, aktivitas dan data aktivitas. Berikut ini hasil dari work sheet yang tertera pada Tabel 4.

| No.          | <b>Aktivitas</b>       | Derajat Kepentingan |              |             |               |              |                          | Jumlah           |
|--------------|------------------------|---------------------|--------------|-------------|---------------|--------------|--------------------------|------------------|
|              |                        | $\mathbf{A}$        | ${\bf E}$    | $\mathbf I$ | $\mathbf{o}$  | $\mathbf{U}$ | $\mathbf{X}$             |                  |
| 1.           | Area Pulper            | $\overline{c}$      | 4,7          | 3           | 5,8,10        | 6,9          | ٠                        | 9                |
| 2.           | <b>Green House</b>     | 1,3                 | 4,6          | 5           | 8,10          | 7,9          | ٠                        | 9                |
| 3.           | Area Huller            | 2,4                 | ٠            | 1,5,6       | 8,10          | 7,9          | ٠                        | 9                |
| 4.           | Lantai Penjemuran      | 3,5                 | 1,2,6        | $\sim$      | 8,9,10        | $\tau$       | ٠                        | 9                |
| 5.           | Area Suton             | 4,6                 | ٠            | 2,3         | 1,8,10        | 7,9          | ٠                        | $\boldsymbol{9}$ |
| 6.           | Gudang                 | 5                   | 2,4,8        | 3,10        | $\sim$        | 1,9          | 6                        | $\boldsymbol{9}$ |
| 7.           | Area Limbah            | ٠                   | $\mathbf{1}$ | ٠           | 8             | 2,3,4,5,9,10 | 6                        | $\boldsymbol{9}$ |
| 8.           | Pos Satpam             | $\sim$              | 6            | 10          | 1,2,3,4,5,7,9 | ٠            | ٠                        | 9                |
| 9.           | Area Istirahat Pekerja | ٠                   | ٠            | ٠           | 4,8,10        | 1,2,3,5,6,7  | $\overline{\phantom{a}}$ | 9                |
| 10.          | Parkir                 | $\sim$              | ٠            | 6,8         | 1,2,3,4,5,9   | $\tau$       | ٠                        | 9                |
| 10<br>Jumlah |                        |                     | 12           | 12          | 30            | 24           | $\boldsymbol{2}$         | 90               |

Tabel 4. *Work Sheet*

Dari data Activity Relationship Chart (ARC), maka selanjutnya dibuat layout dengan bantuan sebuah software DOSBox. Berikut merupakan hasil dari software DOSBox setelah dimasukan data sesuai dengan Activity Realtionship Chart dan luas pada Gambar 4.

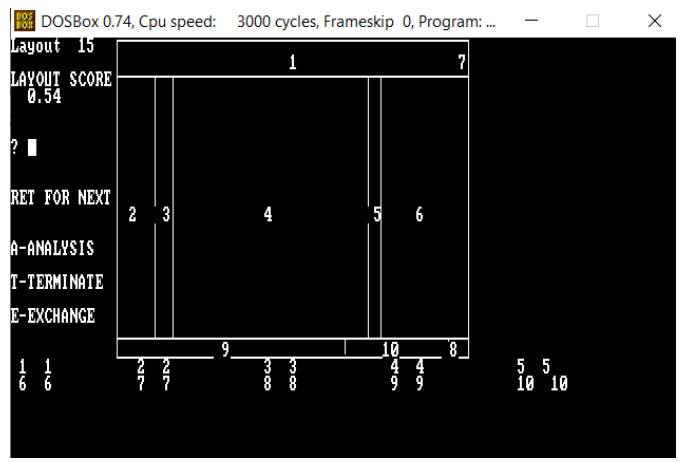

Gambar 4. Hasil *Software DOSBox*

Dilakukan relayout menggunakan software AutoCAD sesuai dengan hasil dari software DOSBox. Hasil relayout menggunakan software AutoCAD tertera pada Gambar 5.

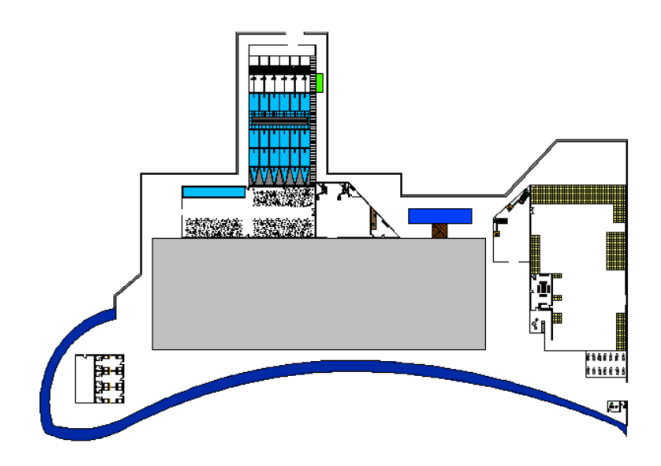

Gambar 5. Hasil *Relayout* Pabrik Koperasi XYZ

Berikut merupakan data jarak satu area menuju area selanjutnya setelah dilakukan relayout tertera pada Tabel 5.

| No               | Area Asal         | Area Tujuan       | Jarak (m) |
|------------------|-------------------|-------------------|-----------|
| 1.               | Pulper            | Green House       | 35        |
| 2.               | Green House       | Huller            | 22,7      |
| 3.               | Huller            | Lantai Penjemuran | 25,7      |
| $\overline{4}$ . | Lantai Penjemuran | Suton             | 74,5      |
| 5.               | Suton             | Gudang            | 33,5      |

Tabel 5. Jarak Area Asal Ke Area Tujuan Setelah Perbaikan

#### **4. Kesimpulan**

Berdasarkan penjelasan dan pembahasan diatas, dapat ditarik kesimpulan dengan melakukan relayout pada Koperasi XYZ dapat menyelesaikan masalah berupa bak yang tidak digunakan telah ditata ulang kembali sehingga tidak memakan tempat serta kapasitas proses produksi area pulper menjadi lebih besar dan lebih cepat, jarak dari green house sampai dengan area suton mengalami pengurangan, penempatan gudang yang telah menjauhi selokan besar dan mendekati gerbang resiko mobil truck masuk ke selokan besar berkurang, penempatan kolam yang tidak dekat dengan lantai penjemuran, penempatan parkir yang tidak terletak di depan gudang dan luas lantai penjemuran menjadi lebih besar yang sebelumnya memiliki luas 2625 m2 menjadi 2700 m2.

#### **Referensi**

- [1] Arif, Muhammad. (2017). "Perancangan Tata Letak Pabrik". Yogyakarta: CV Budi Utama
- [2] Poe, Jerry B. (1989). "An Introduction to the American Business Enterprise". Homewood:Richard D. Irwin, Inc
- [3] Yuliant, Rionaldi dkk (2014) "Usulan Perancangan Tata Letak Fasilitas Perusahaan Garmen CV.X dengan Menggunakan Metode Konvensional". Jurnal Online Institut Teknologi Nasional **(02)3**: 72-83.
- [4] Adiyanto, Okka dkk. (2020) "Perancangan Ulang Tata Letak Fasilitas Produksi Ukm Eko Bubut dengan Metode Computerized Relationship Layout Planning (Corelap)".Jurnal Integrasi Sistem Industri **(7)1**: 49-5.
- [5] Rosyidi, Moh (2018) "Analisa Tata Letak Fasilitas Produksi Dengan Metode ARC, ARD, dan AAD di Pt. XYZ". Jurnal Teknik Waktu **(16)1**: 82-95. [6] Safitri, Nadia dkk. (2017) "Analisis Perancangan Tata Letak Fasilitas Produksi Menggunakan Metode Activity Relationship Chart (ARC)". Jurnal
- Manajemen **9(1)**: 28-47.
- [7] Sugiyono. 2015. "Metode Penelitian Kuantitatif Kualitatif, dan R&D". Bandung: Alfabeta
- [8] Sutrisno, Hadi. 2015. "Metodologi Riset". Yogyakarta: Pustaka Pelajar
- [9] Heragu, S Sunderesh. 2016. "Facilities Design Fourth Edition". United States: CRC Press
- [10] Syarifuddin dan Sofyan (2014) "Perancangan Ulang Tata Letak Fasilitas dengan Menggunakan Metode Konvensional Berbasis 5S (Seiri, Seiton, Seiso, Seiketsu dan Shitsuke)". Jurnal Teknovasi **(2)2**: 27-41
- [11] Nurcahyo dan Pradana (2014) "Analisis Tata Letak Fasilitas Proyek Menggunakan Activity Relatioship Chart dan Multi-Objectives Function pada Proyek Pembangunan Apartemen De Papilio Surabaya". Jurnal Teknik Pomits **(3)2**: 131-136.